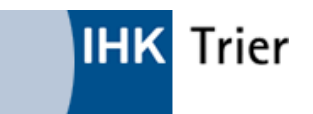

Industrie- und Handelskammer Trier Immobiliardarlehensvermittlerregister Herzogenbuscherstraße 12 54292 Trier

## **Antrag auf**

 **Eintragung Änderung**

**Löschung** 

von **Arbeitnehmer/innen**, die unmittelbar bei der Vermittlung oder Beratung mitwirken oder dafür in leitender Position verantwortlich sind, und im Vermittlerregister gem. **§ 34i Abs. 8 Nr. 2 GewO i. V. m. § 6 Abs. 1 Nr. 10 ImmVermV** einzutragen sind.

## **1. Erlaubnisinhaber/Arbeitgeber nach**

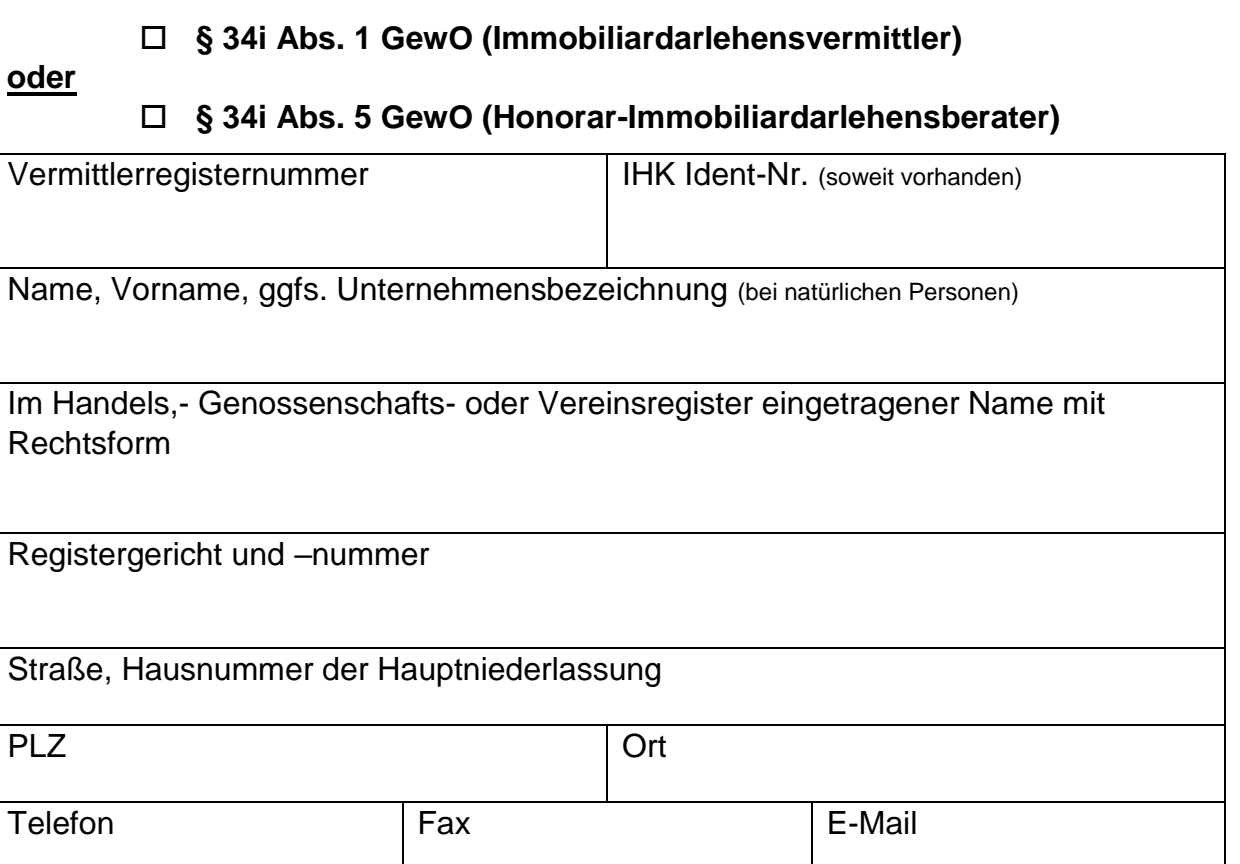

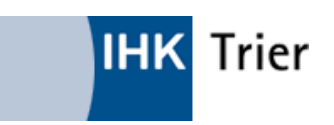

## **2. Arbeitnehmer/in**

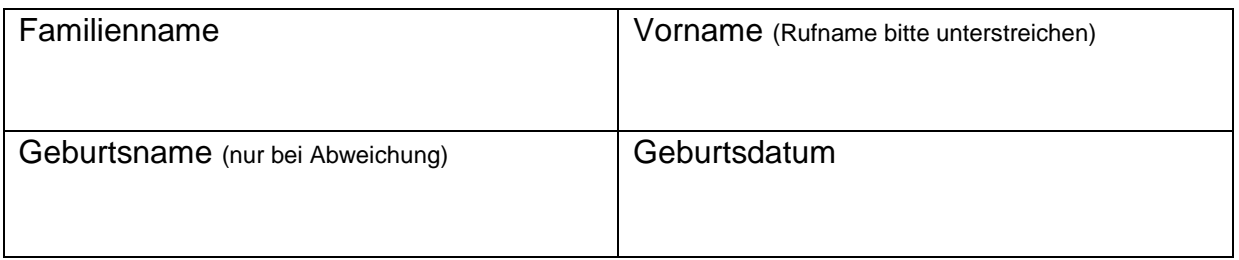

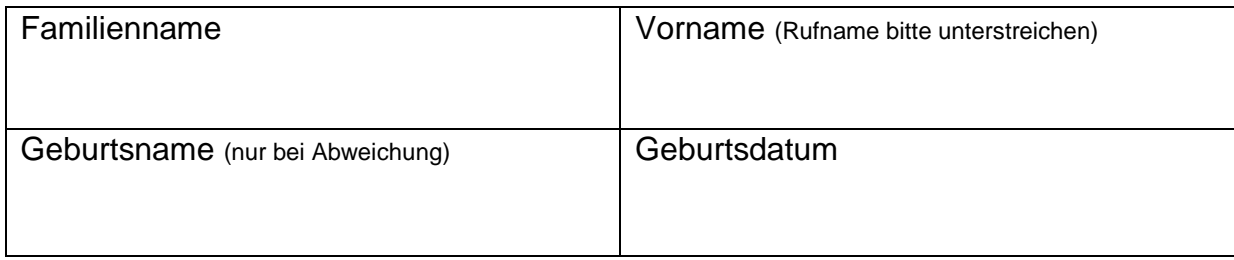

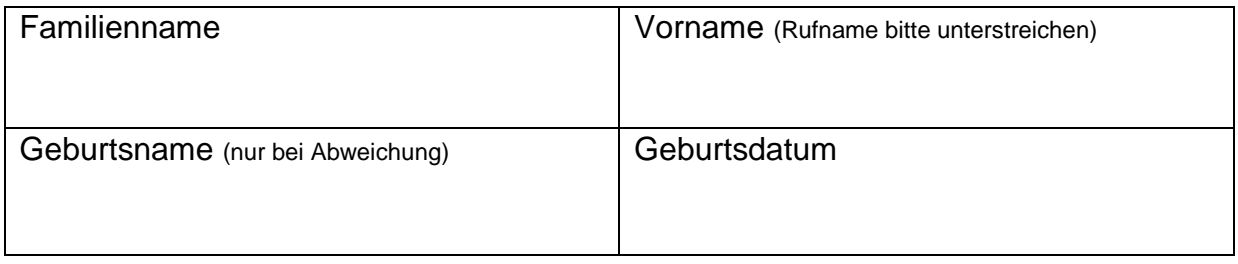

**Bitte beachten Sie:** Eine Eintragung kann nur erfolgen, wenn die datenschutzrechtliche Einwilligung des/der Arbeitnehmer/in vorliegt (Anlage).

Änderungen bzw. auch die Beendigung des Beschäftigungsverhältnisses sind unverzüglich mitzuteilen.

Die Gebühren für die Registrierung von Arbeitnehmern/innen im Vermittlerregister betragen 30,00 € und werden Ihnen gesondert in Rechnung gestellt.

Datenschutzhinweis: Die erhobenen personenbezogenen Daten werden nur zur Erfüllung der gesetzlichen Aufgaben nach § 34i Abs. 4 GewO i.V.m § 6 Satz 1 Nr. 8 und 9 ImmVermV gespeichert und genutzt.

\_\_\_\_\_\_\_\_\_\_\_\_\_\_\_\_\_\_\_\_\_\_\_\_ \_\_\_\_\_\_\_\_\_\_\_\_\_\_\_\_\_\_\_\_\_\_\_\_\_\_\_\_\_\_

Ort/Datum Unterschrift

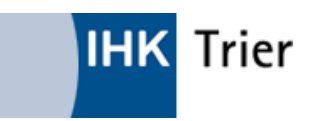

Anlage zum Antrag auf Eintragung / Änderung von bei der Beartung mitwirkenden Arbeitnehmer/innen im Vermittlerregister:

## **Datenschutzrechtliche Einverständniserklärung des Arbeitnehmers/der Arbeitnehmerin**

(von jeder unter Ziff. 2. benannten Person gesondert auszufüllen)

Hiermit erkläre ich

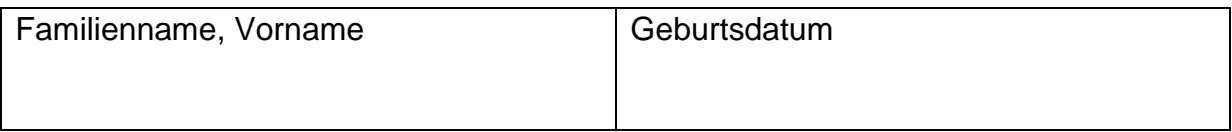

mein Einverständnis, dass

(bitte Unternehmensname und Anschrift ergänzen)

meine oben stehenden persönlichen Daten (Familienname, Vorname und Geburtsdatum) schriftlich und/oder in elektronischer Form an die Registerbehörde, Industrie- und Handelskammer Trier, nach § 11a GewO weiterleitet:

Des Weiteren bin damit einverstanden, dass diese Daten im Vermittlerregister gespeichert werden und dass mein Familienname und mein Vorname im Vermittlerregister über das Internet öffentlich einsehbar sind.

 $\overline{\phantom{a}}$  , and the contribution of the contribution of  $\overline{\phantom{a}}$  , and  $\overline{\phantom{a}}$  , and  $\overline{\phantom{a}}$  , and  $\overline{\phantom{a}}$  , and  $\overline{\phantom{a}}$  , and  $\overline{\phantom{a}}$  , and  $\overline{\phantom{a}}$  , and  $\overline{\phantom{a}}$  , and  $\overline{\phantom{a}}$  , and

Diese Einwilligung kann durch mich jederzeit widerrufen werden.

Ort, Datum Unterschrift Arbeitnehmer/in